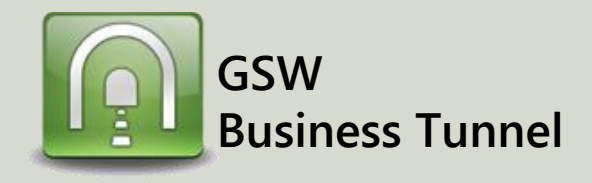

## **Example R04**

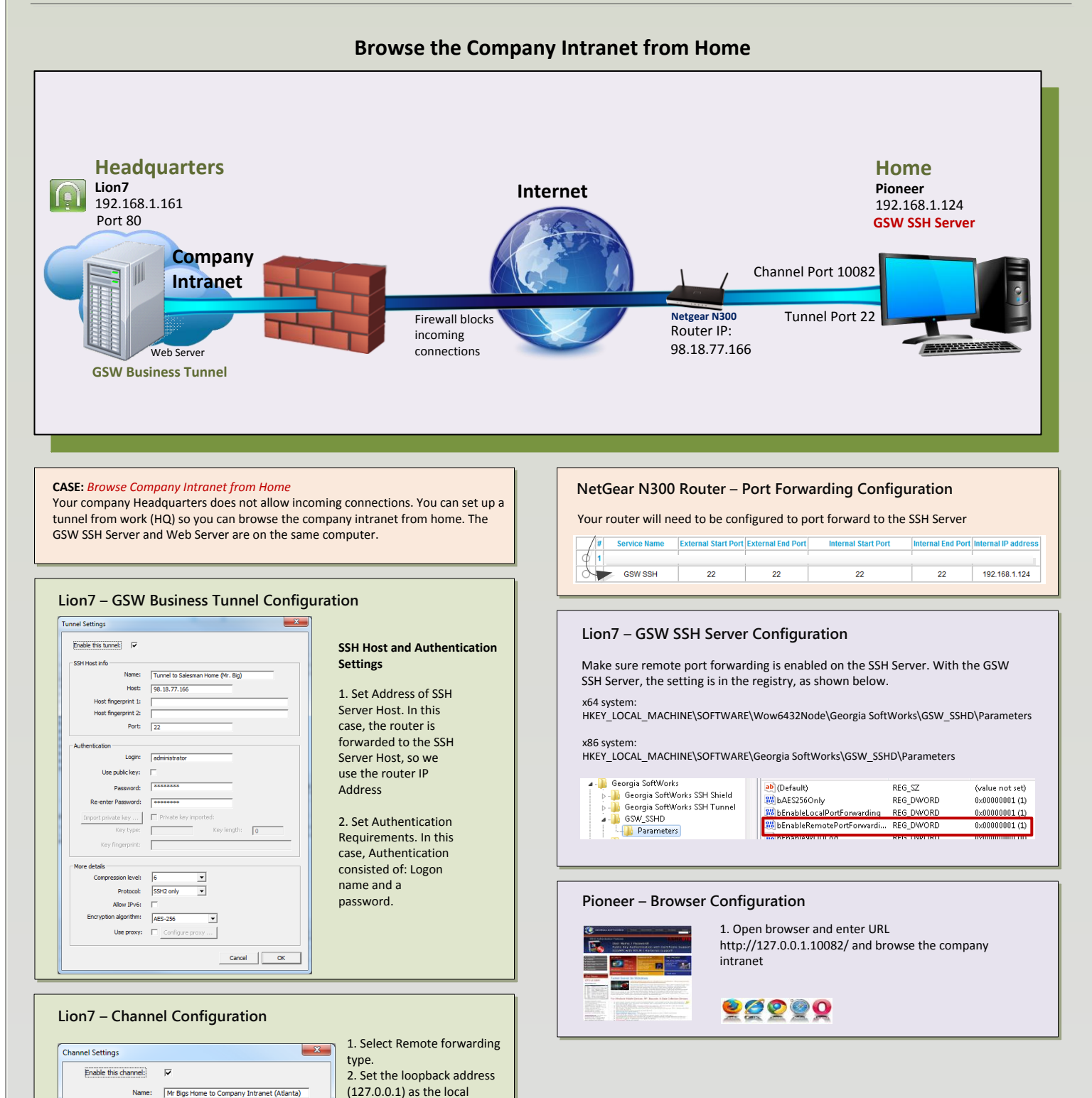

## Name: | Mr Bigs Home to Company Intranet (Atlanta) Forwarding type: Remote  $\overline{\phantom{0}}$ Local address:  $\sqrt{127.0.0.1}$ Local port: [80] Remote address:  $\sqrt{127.0.0.1}$ Remote port:  $\sqrt{10082}$

Cancel

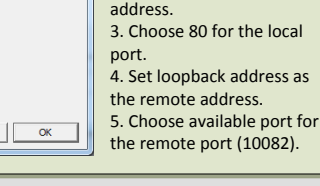